# **Autocad Civil 3d Manual Espanol**

As recognized, adventure as with ease as experience not quite lesson, amusement, as well as settlement can be gotten by just checking out a ebook **Autocad Civil 3d Manual Espanol** also it is not directly done, you could agree to even more nearly this life, on the subject of the world.

We offer you this proper as with ease as easy artifice to get those all. We come up with the money for Autocad Civil 3d Manual Espanol and numerous ebook collections from fictions to scientific research in any way. among them is this Autocad Civil 3d Manual Espanol that can be your partner.

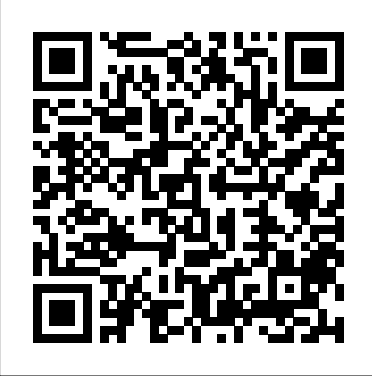

**(PDF) manual autocad civil 3D | wilter perez - Academia.edu**

Al instalar Autodesk® AutoCAD® Civil 3D®, se puede optar por instalar contenido y productos adicionales. También puede configurar carpetas de destino. En la página Instalar Configurar instalación, en Autodesk AutoCAD Civil 3D 2018, seleccione el vínculo Haga clic para abrir y configurar para acceder a las siguientes opciones que puede elegir para configurar la instalación

## Manual Autocad en pdf españ ol | Mú ltiples versiones by MYT

Introducción. Curso AutoCAD Civil 3D 2017 6 Contenidos y duración del curso El curso AutoCAD Civil 3D Online pretende mostrar el potencial de diseñ o del software AutoCAD Civil 3D, en adelante AC3D, válido para versiones 2013 hasta la última, dentro del ámbito de la ingeniería civil. AutoCAD Civil 3D | Software de diseño de ingeniería civil ...

Manual AutoCAD 3D | Descargar gratis libro de arquitectura PDF MANUAL - AUTOCAD - CIVIL - 3D - 2018, les presento este Manual de AutoCAD Civil 3D 2018 (Nivel Básico), para topografía e ingenieros civiles, preparado por a quien agradecemos y damos todo el crédito respectivo. Este material fue preparado con el apoyo de la Empresa J&A Consultoría, Asesoría y Construcción SRL...

### Curso AutoCAD Civil 3D - Topoedu

Web Oficial: http://dwisest.com/Archivos del curso: https://www.dwisest.com/esencial/Facebook page: https://www.facebook.com/Dwisest-Media-823944024437149/Te...

Prueba Civil 3D gratis durante 30 días. El software de diseño para ingeniería civil Civil 3D es compatible con BIM (modelado de información para la construcción) y proporciona características integradas para mejorar los bocetos, el diseño y la documentación de construcción.

## *MANUAL - AUTOCAD - CIVIL - 3D - 2018 - DESCARGAR*

Nuevo manual de AutoCAD 2018 en pdf gratis. Además tenemos el manual Autocad 2019, Arquitecture, Civil 3D, Plant 3D, revit MAP y muchas más documentación.

Curso / Tutorial de Civil 3D en Español (Aprende desde cero)

### Descargar e Instalar AUTOCAD CIVIL 3D 2019 (Paso a paso ...

Problema: ¿Dónde encontrar un manual completo para Civil 3D? Solución: La documentación completa sobre Civil 3D está disponible en línea como Artículos de ayuda. Para las sucesivas versiones de Civil 3D, los enlaces son los siguientes: Ayuda Civil 3D 2019 Ayuda Civil 3D 2018 Ayuda Civil 3D 2017 Ayuda Civil 3D 2016 Para leer los artí culos de ayuda en un idioma que no sea inglés, haga ...

AutoCAD Civil 3D es un software de diseño y documentació n para infraestructuras civiles. Civil 3D le permite simplificar tareas, mantener la coherencia de los datos y responder a los cambios con rapidez.

Instalación de AutoCAD Civil 3D | Civil 3D 2018 | Autodesk ...

**AutoCAD Civil 3D: LANGUAGE PACK** *AutoCAD Civil 3D Tutorial for Beginners Complete* How to Create ISODEPTH MAP in AutoCAD CIVIL 3D PART-1 (IN ENGLISH) Descargar e Instalar AUTOCAD CIVIL 3D 2019 (Paso a paso) Civil 3D Alignment Creation Civil 3D Profile Creation **AutoCAD Civil 3D 2016 Tutorial en Español | Curso Basico | Google Earth Civil 3D Surface Creation** AutoCAD Civil 3D Retaining Wall Tutorial Interfaz de usuario del AutoCAD civil 3D 2016 Civil 3D Point Creation *Tutorial AutoCAD Civil 3D Land Desktop* ROAD DESIGN TUTORIAL FROM START TO FINISH **Creating Best Fit Profiles using Civil 3D** AutoCAD Civil 3D 2018 - Import Point Clouds and Add to Surface

HOW TO CALCULATE VOLUME FROM SURVEYING DATA USING AUTOCAD CIVIL 3D Using Civil 3D to Create a Cut \u0026 Fill Earthwork Exhibit*Channel Design By Civil 3D 2018* Finish Strong Friday: Retaining Walls with Subassembly Composer Part 1 – Basics **Civil 3D Template Tips \u0026 Shortcuts - Pt. 1 Template Settings**

Link AUTOCAD CIVIL 3D 2019https://www.artistapirata.com/autocad-civil-3d-2019-ingenieria-civil-yconstruccion/Link de activador X-FORCE 2019https://mega...

Civil 3D / AutoCAD Tips \u0026 Shortcuts - Pt. 1 Interface*Civil 3D Tutorial 3: Data Shortcuts Civil 3D Tutorial 1: Points* Civil 3D Tutorial 4: Alignments CURSO: AUTOCAD CIVIL 3D 2018 - S1 AutoCAD Civil 3D Tutorial | Laying out a Pipe Network | InfiniteSkills Part 1 - Introduction to Autodesk Civil 3D AutoCAD Basic Tutorial for Beginners - Part 1 of 3 Using MapBooks in Civil 3D

to automate (Tiled) Plan Production Civil 3D Point Display Management

manual completo civil 3d español

(PDF) AUTOCAD CIVIL 3D COMPLETO CURSO AUTOCAD CIVIL 3D ...

MANUAL DE DISEÑ O AutoCAD Civil 3D 2018. El MANUAL DE DISEÑ O AutoCAD Civil 3D 2018, Diseño Geomé trico de Carreteras se efectuará en concordancia con los tipos de vehí culos, dimensiones, pesos y demás caracterí sticas, contenidas en el Reglamento Nacional de Vehículos, vigente.

Curso Básico Autocad 2018 parte 1 - Tutorial prara ...

Civil 3D is a civil infrastructure design and documentation software. You can streamline tasks, maintain consistent data, and respond to changes quickly with Civil 3D.

#### **Descarga Civil 3D 2021 | Versión de prueba gratuita de ...**

Manual AutoCAD 3D. junio 20, 2018 5 admin Libros Manual. Descarga gratis el Manual AutoCAD 3D en pdf. Link de descarga gratis pdf. Puedes descargar el libro en PDF en el siguiente enlace. No olvides dejarnos un comentario y seguirnos en nuestro Instagram y Facebook para más Libros.

*Autocad Civil 3d Manual Espanol*

manual basico del programa autocad civil 3d

Civil 3D | Civil Engineering Design Software | Autodesk

Try Civil 3D free for 30 days. Civil 3D engineering design software supports BIM with integrated features to improve drafting, design, and construction documentation.

*MANUAL DE DISEÑO AutoCAD Civil 3D 2018 - DESCARGAR - PDF*

**AutoCAD Civil 3D: LANGUAGE PACK** *AutoCAD Civil 3D Tutorial for Beginners Complete* How to Create ISODEPTH MAP in AutoCAD CIVIL 3D PART-1 (IN ENGLISH) Descargar e Instalar AUTOCAD CIVIL 3D 2019 (Paso a paso) Civil 3D Alignment Creation Civil 3D Profile Creation **AutoCAD Civil 3D 2016 Tutorial en Español | Curso Basico | Google Earth Civil 3D Surface Creation** AutoCAD Civil 3D Retaining Wall Tutorial Interfaz de usuario del AutoCAD civil 3D 2016 Civil 3D Point Creation *Tutorial AutoCAD Civil 3D Land Desktop* ROAD DESIGN TUTORIAL

FROM START TO FINISH **Creating Best Fit Profiles using Civil 3D** AutoCAD Civil 3D 2018 - Import Point Clouds and Add to Surface

HOW TO CALCULATE VOLUME FROM SURVEYING DATA USING AUTOCAD CIVIL 3D Using Civil 3D to Create a Cut \u0026 Fill Earthwork Exhibit*Channel Design By Civil 3D 2018* Finish Strong Friday: Retaining Walls with Subassembly Composer Part 1 – Basics **Civil 3D Template Tips \u0026 Shortcuts - Pt. 1 Template Settings**

Civil 3D / AutoCAD Tips \u0026 Shortcuts - Pt. 1 Interface*Civil 3D Tutorial 3: Data Shortcuts Civil 3D Tutorial 1: Points* Civil 3D Tutorial 4: Alignments CURSO: AUTOCAD CIVIL 3D 2018 - S1 AutoCAD Civil 3D Tutorial | Laying out a Pipe Network | InfiniteSkills Part 1 - Introduction to Autodesk Civil 3D AutoCAD Basic Tutorial for Beginners - Part 1 of 3 Using MapBooks in Civil 3D to automate (Tiled) Plan Production Civil 3D Point Display Management

*Dónde encontrar el manual completo para Civil 3D | Civil ...*

Autocad Civil 3D es un software de diseño y documentació n que se emplea mayormente en ingeniería civil aunque su uso está tambié n muy generalizado en el diseño urbano, sobre todo en el sector de las instalaciones. Hoy por hoy es el programa má s demandado en el sector de las obras de urbanización y es usado por delineantes, arquitectos, té cnicos e ingenieros.